# Programiranje - Python

# 2.3. Petlja sa zadanim brojem ponavljanja

U ovim petljama uvjet je zadan unaprijed. Naše osmogodišnje školovanje, možemo prikazati petljom sa zadanim brojem ponavljanja. Unaprijed znamo da trebamo završiti osam razreda osnovne škole. Kad završimo osam razreda, možemo se upisati u srednju školu.

U programima bi to značilo da da će se neka radnja ponavljanja izvršiti unaprijed zadani broj puta.

Primjer petlje je:

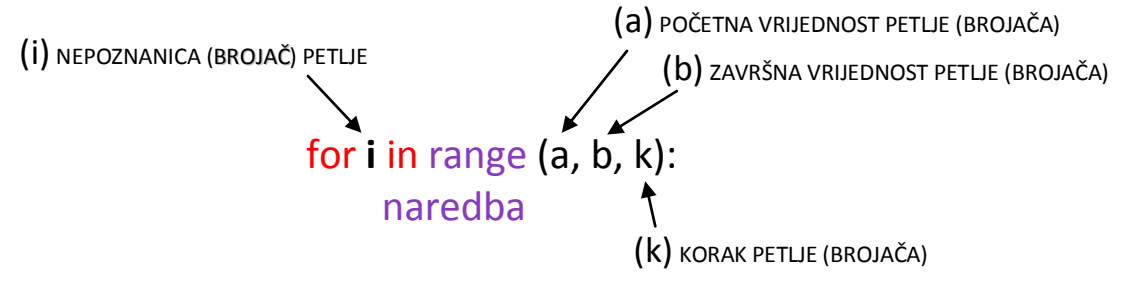

#### *Značenje*

Naredba će se ponavljati sve dok se početna vrijednost petlje (a), ne izjednači sa završnom vrijednosti petlje (b). Ako korak petlje (k) nije naveden, prema osnovnim postavkama je jedan (1).

U petlji postoji varijabla brojača (i) čije su početna i završna vrijednost unaprijed poznate. Varijabli brojača možete pridružiti naziv kao i drugim varijablama, a najčešći naziv varijable je slovo **i**.

### **Vježba1**

Napišite program kojim ćete koristeći FOR petlju ispisati vrijednost brojača od 1 do 5.

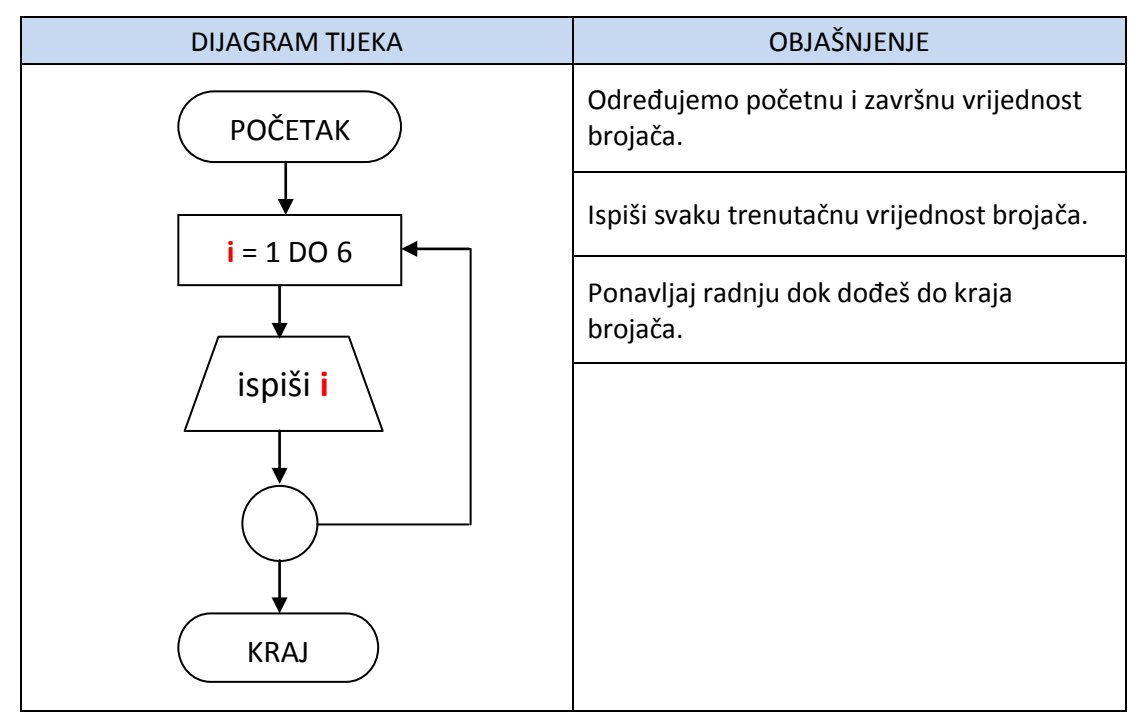

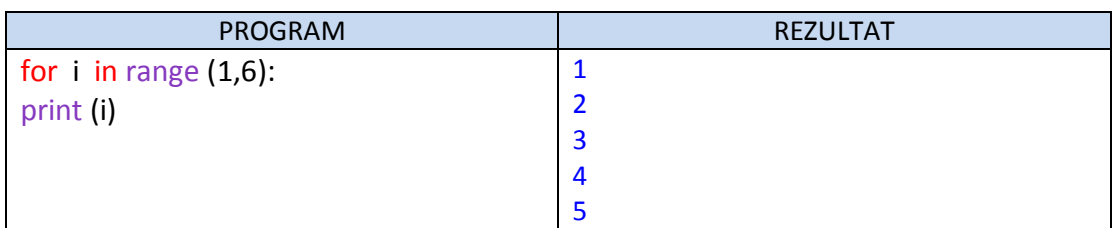

*Zaključimo*

- Brojač smo u ovom primjeru označili varijablom **i**
- Odredili smo početnu i završnu vrijednost brojača.
- U zadnjem prolazu vrijednost brojača je uvijek za 1 manja.
- Radnja će se ponavljati sve dok brojač ne bude imao vrijednost 6
- U svakom prolazu ispisat će se vrijednost brojača, osim u zadnjem jer se petlja zaustavlja.

Pomažemo u preuređivanju stana. Morate donijeti iz auta u kuću 10 malih polica za knjige, jednu po jednu.

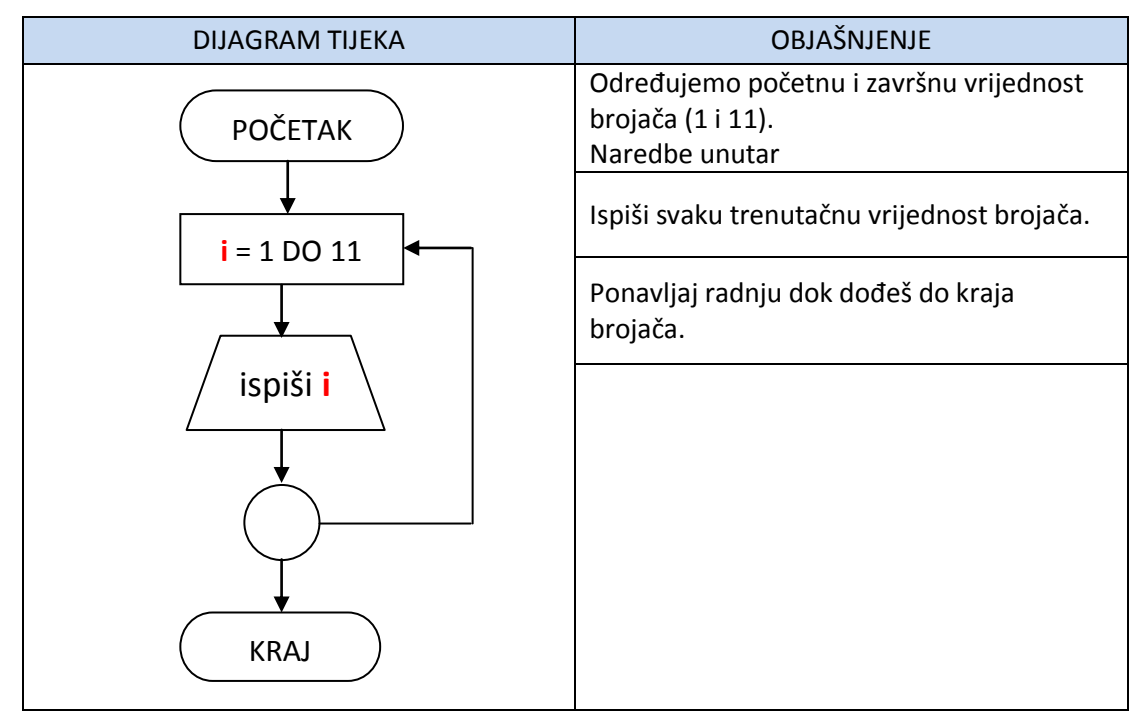

Program i rezultat prvog zadatka izgledaju ovako:

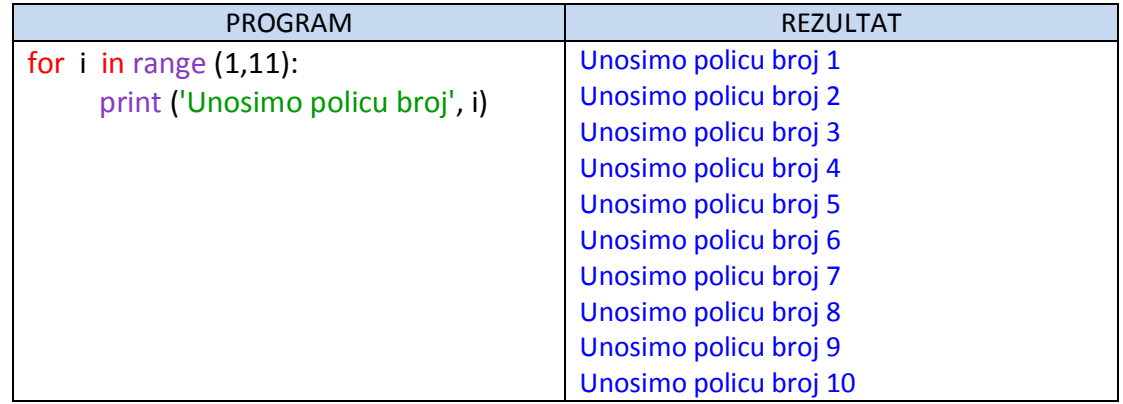

#### *Zaključimo*

Vrijednost brojača unutar petlje mijenja se od 1 do 10 (vrijednost brojača je uvijek za jedan manja od završne vrijednosti brojača).

Naredba za ispis unosa svakog pojedinačnog paketa nalazi se unutar petlje.

#### **Korak** petlje

U prethodnim primjerima iako nismo pisali vrijednost koraka, prema osnovnim postavkama ona je 1. U svakom prolazu petlje vrijednost brojača se povećava za 1. Ako želimo vrijednost brojača povećati za proizvoljno povećanje, upisujemo veličinu koraka. Ako je vrijednost koraka 2, ispisat ćemo samo neparne brojeve za svaku početnu vrijednost brojača koji je neparni broj.

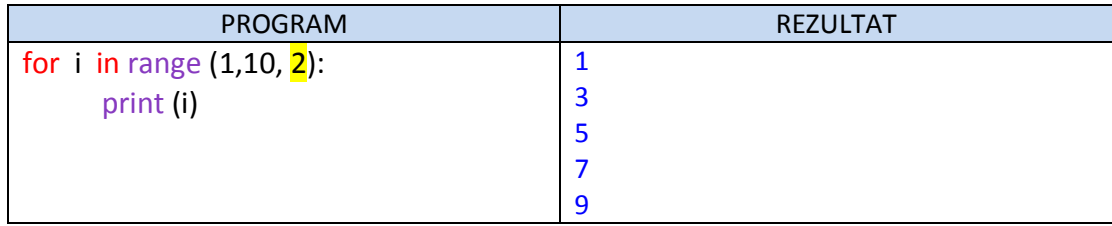

U sljedećem primjeru postavit ćemo početnu vrijednost brojača na 0 (nula).

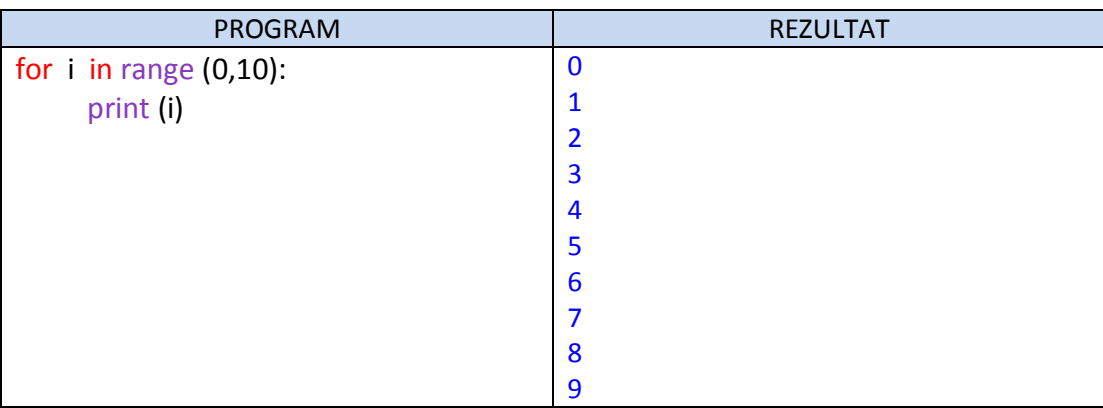

Ako u prethodnu petlju dodamo korak 2, dobit ćemo ispis samo parnih brojeva.

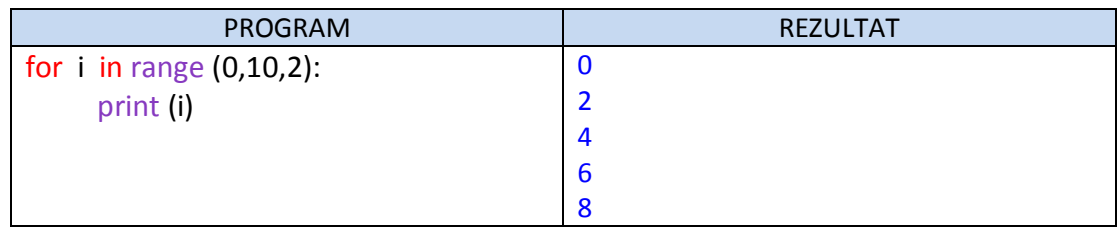

Možemo postaviti brojač da broji unazad. Pri tome mu moramo odrediti negativni korak.

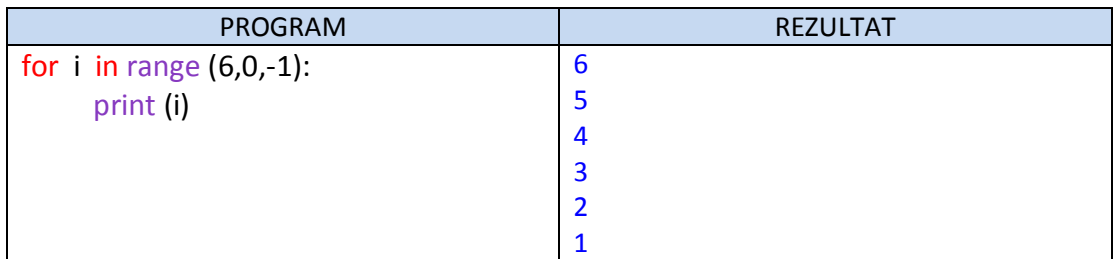

U FOR petlji možemo koristiti stringove (znakovne varijable).

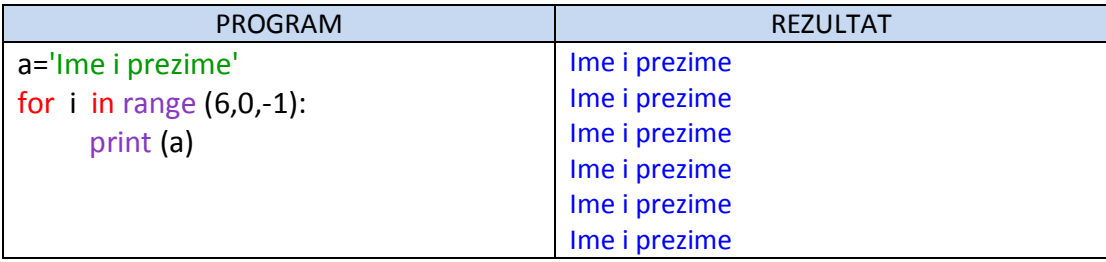

U prethodnim primjerima početna i završna vrijednost brojača bila je unaprijed poznata te je na taj način program prikazao uvijek isto rješenje. Početnu i završnu vrijednost možemo također zadati unosom s tipkovnice, uporabom INPUT naredbe.

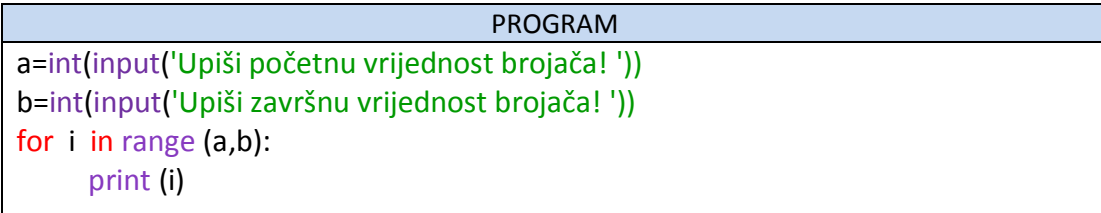

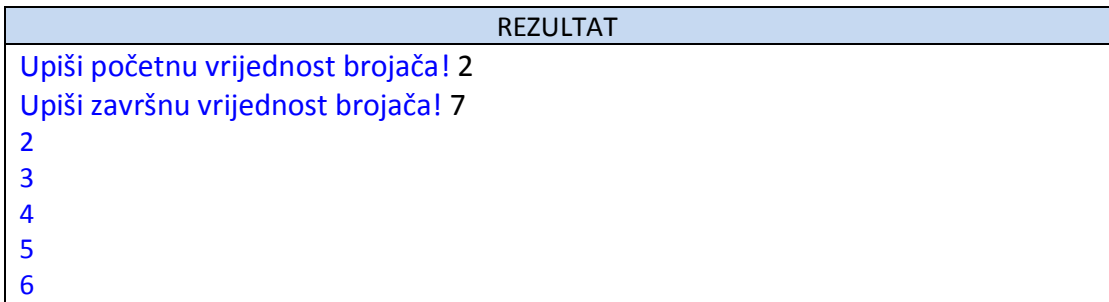

U petlju možemo umetnuti drugu naredbu. U sljedećem primjeru to je naredba IF.

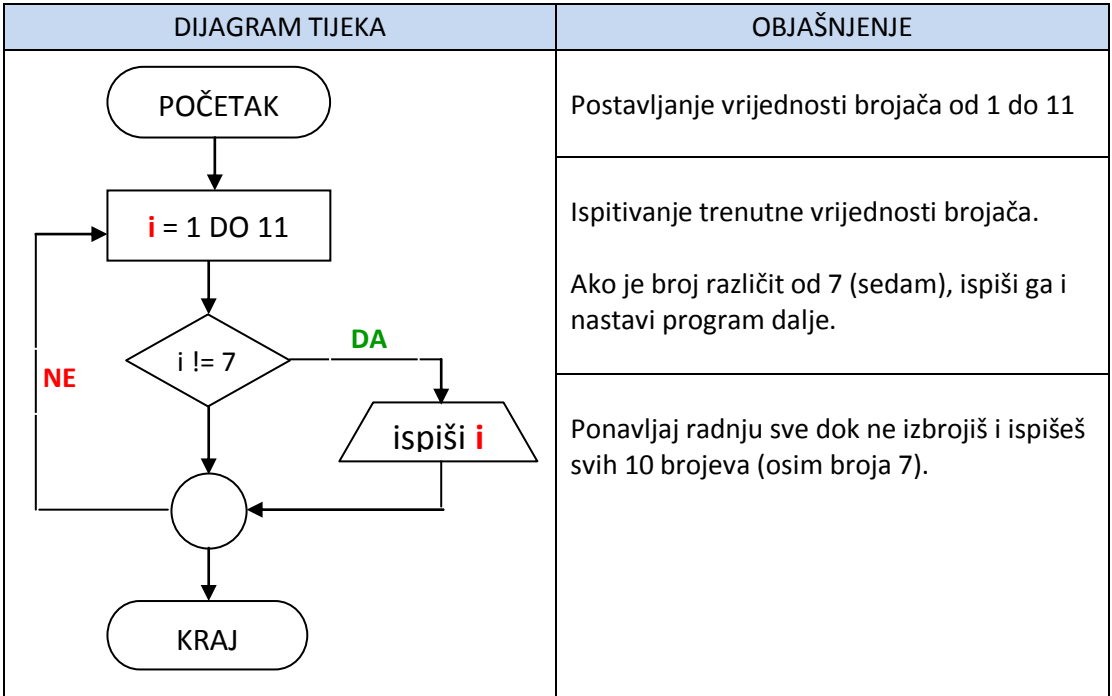

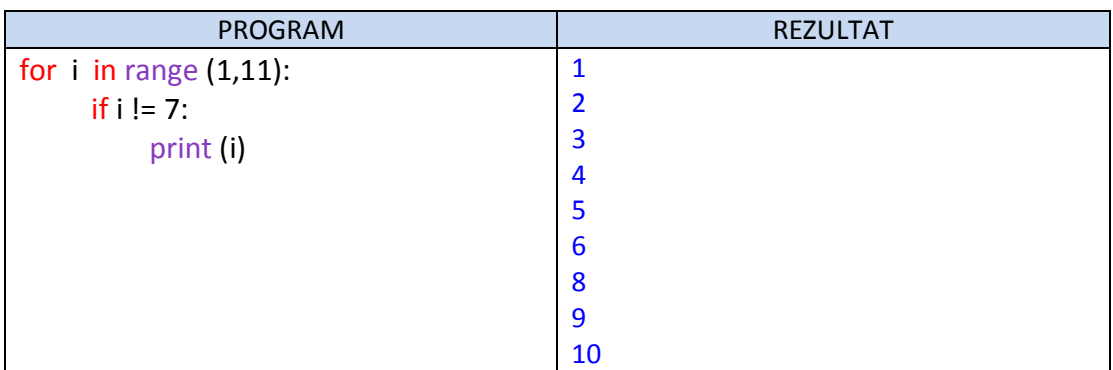

# **Zbrajanje u petlji FOR**

# *Zadatak*

Napišite program koji ispisuje zbroj parnih brojeva od 1 do 20.

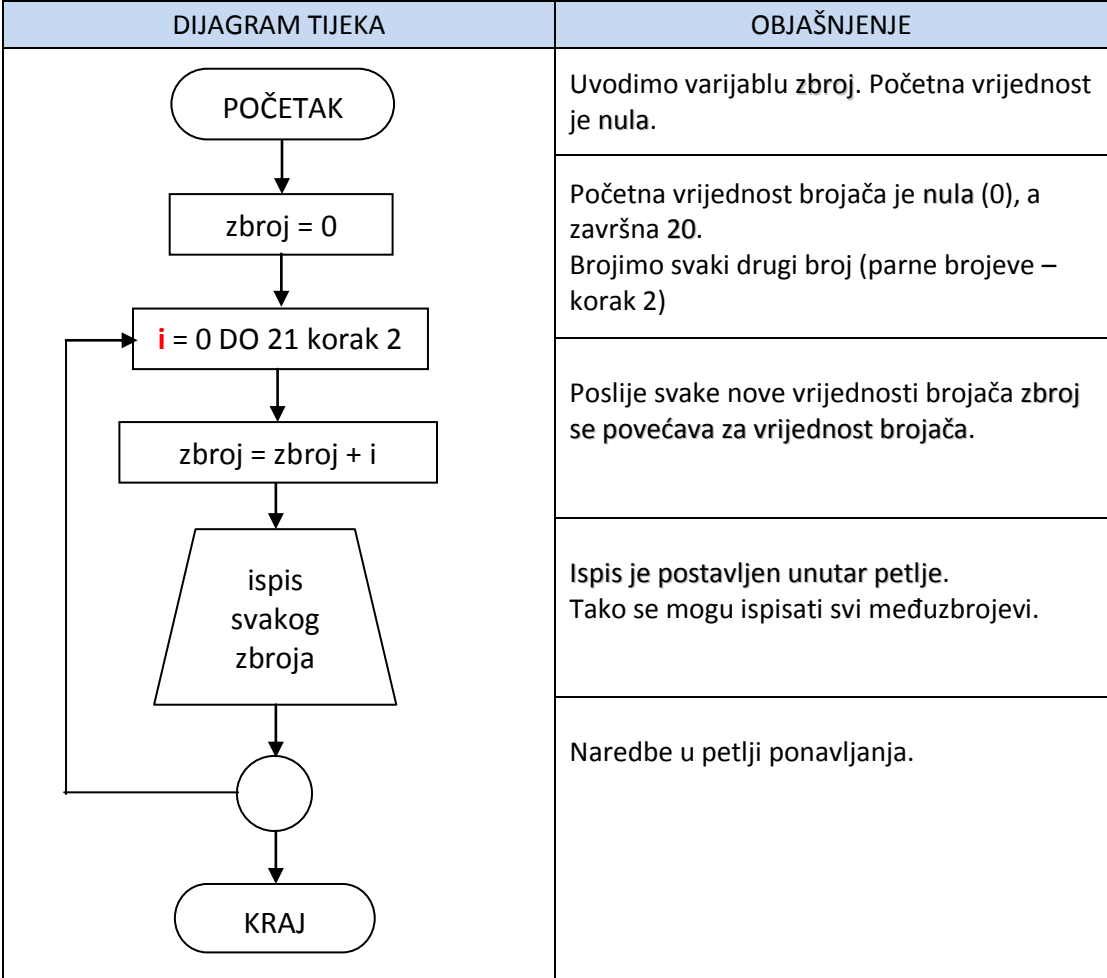

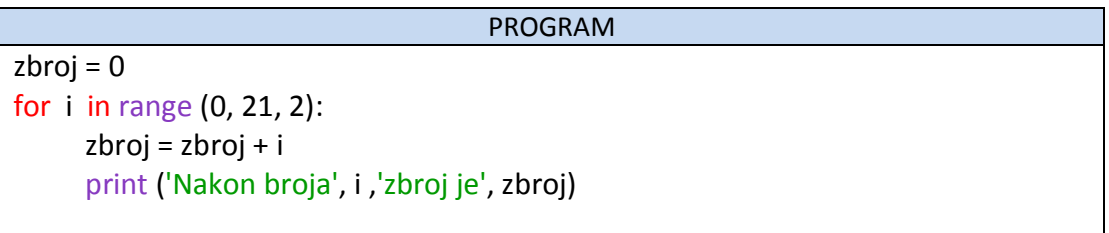

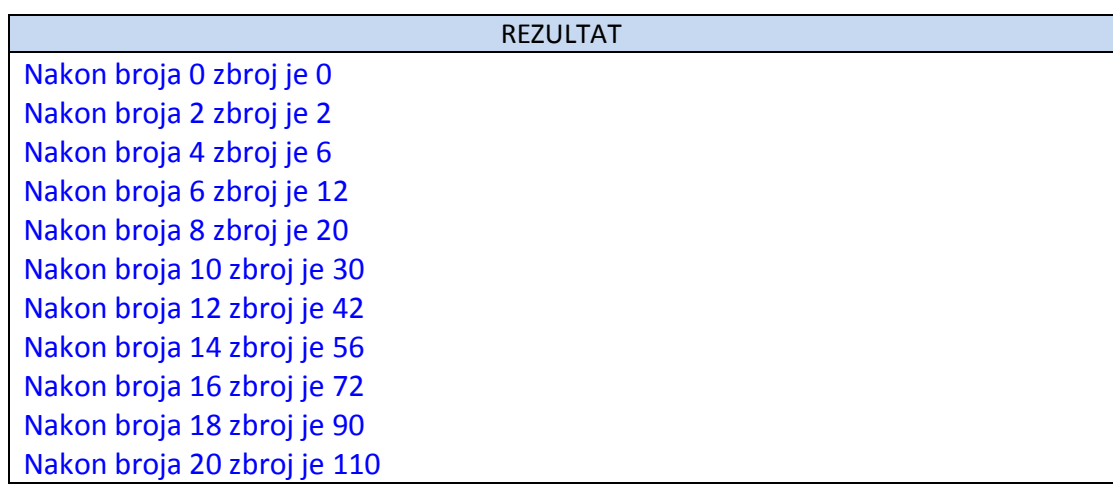

#### Više petlji u programu

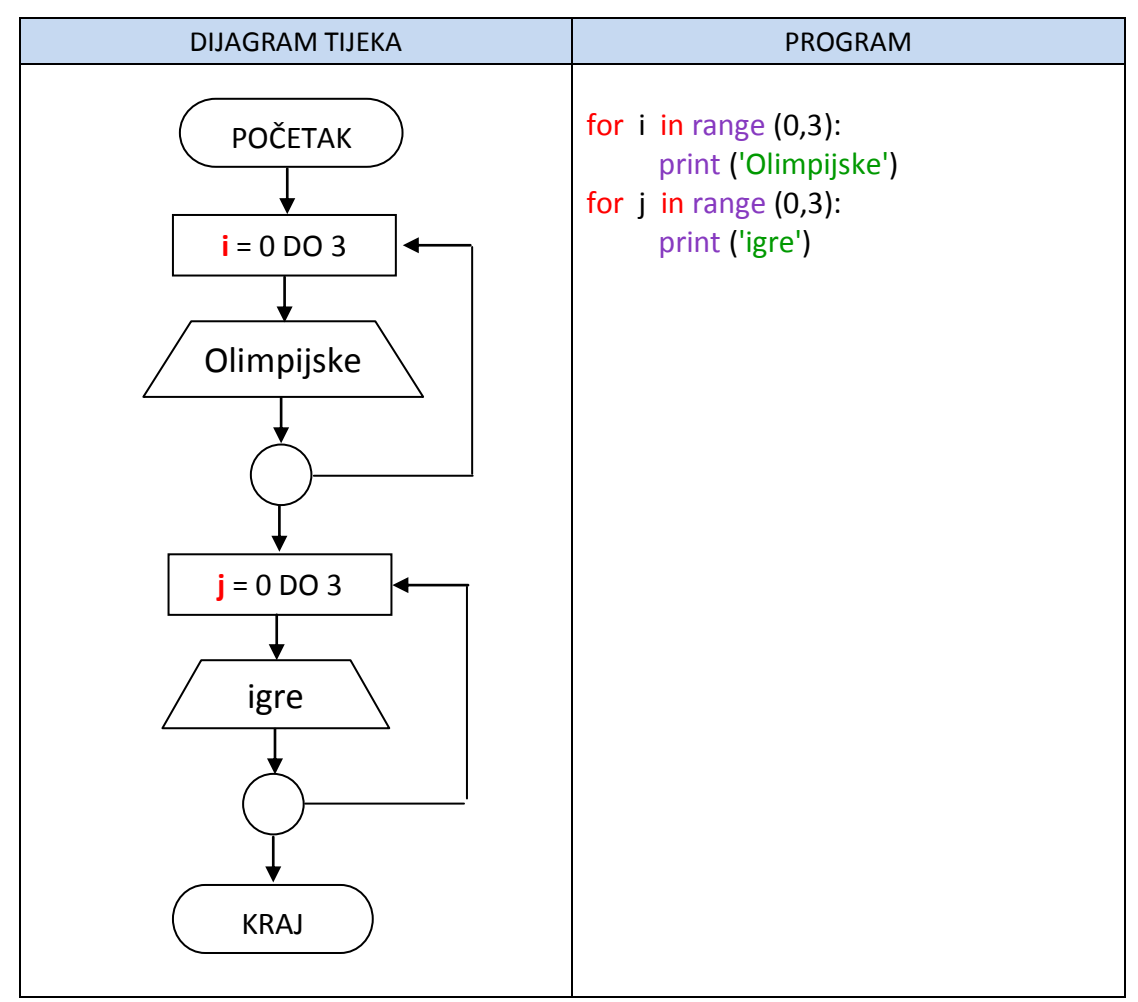

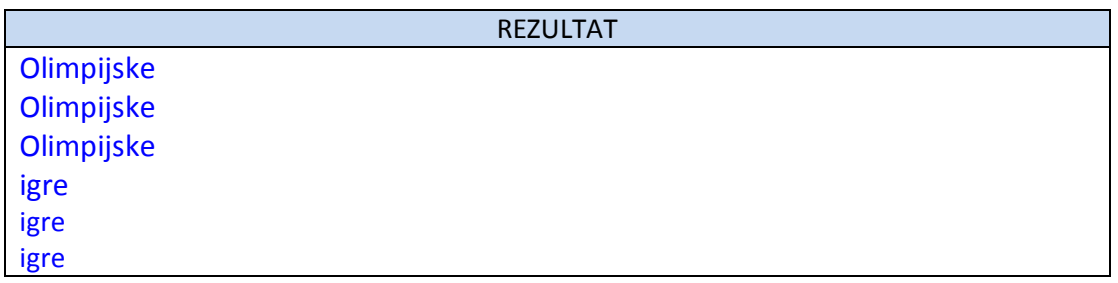

Za vodoravni ispis brojeva koristi se parametar:

$$
end = \n\begin{bmatrix}\n\text{između navodnika je razmak}\n\end{bmatrix}
$$

i to na način kako je prikazano u sljedećem primjeru:

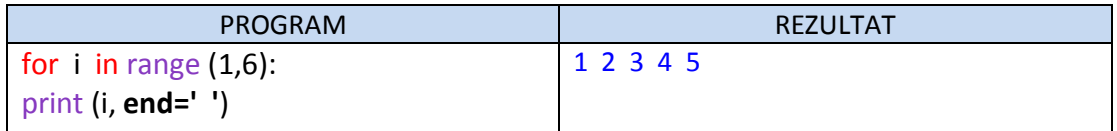

Ako se između navodnika stavi zarez, onda će ispis brojeva biti odvojen zarezom.

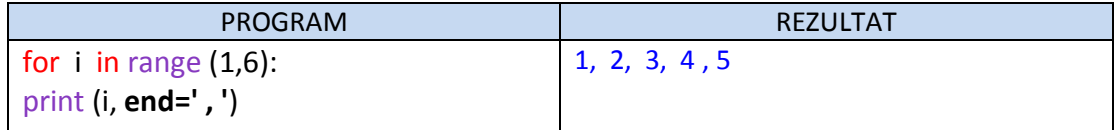